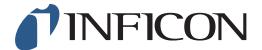

## **QUICK START GUIDE**

How to Disable the Screensaver on your IRwin Methane Leak Detector

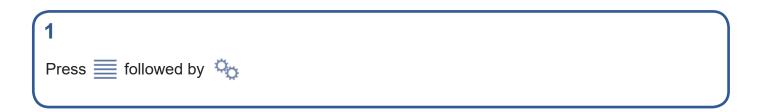

Use > to navigate to *General* and press

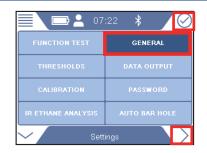

With *Display* selected, press 🥥

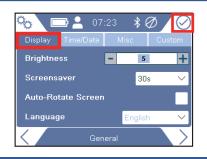

4

3

2

Use ✓ to navigate to *Screensaver* and press ⊘ to open the drop down menu.

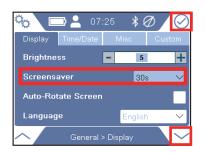

1 of 2 mimq66en1-01 (1906)

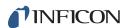

5

Press to navigate to Off. Press to select.

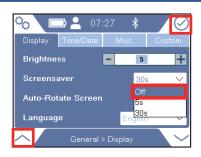

6

Press  $\P$  followed by  $\blacksquare$  and  $ext{ and } ext{ } ext{ } e$ 

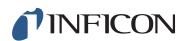